#### Shiftpicdate-gui Serial Number Full Torrent Free Download For PC [Updated]

### **Download**

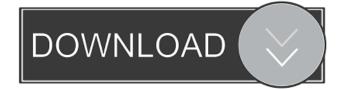

Shiftpicdate-gui Crack With Serial Key Free Download [2022]

# supports all versions of

Windows OS and runs under Windows XP, Vista, 7, 8, 8.1 and 10. Because it does not make changes to the file directly, it is safe to use. The program supports batch operation, so you can use it as an alternative for better built-in tools such as exiftool. shiftpicdate-gui Crack Free Download Key Features: ====

### ======= When

using the application, a single window will be opened. When running the program, a window will be opened for each directory with images. Use the text box to type the date to be changed. Check the box to apply the modification to the selected files. In the top right corner, the number of selected files is indicated. Shift the displayed image(s) to adjust the cropped area. Check the box to

create subdirectories for the selected images. Check the box to add a comment. Save the file location in the Notes box. ShiftPICdate is currently the only software that supports batch editing of EXIF dates, especially when using camera phones and other devices that do not have built-in date editing functions. This tool is ideal for people who need to remove dates from images before they

are shared. However, you can use it to change the date of any pictures you download from social networks, for example. ShiftPICdate-GUI is the official installer, so you do not need to bother with fake applications or free versions of the tool. Moreover, you do not need to pay for this program, unlike other similar tools that require payments in order to remove dates. You only need to

=========== Windows XP, Vista, 7, 8, 8.1 and 10 compatible. Works for all Windows OS versions. Safe to use because the program does not edit the images directly. Removes the EXIF Date. Batch

processing. Optional: Change the date of pictures. Optional: Create subdirectories for the selected images. Optional: Add a comment to pictures. Optional: Store file location in the notes box. Optional: Work with a hidden folder. Prevent the program from running when not in use. Save the temporary file to the recycle bin. Don

Shiftpicdate-gui With Product Key

KeyMacro has been developed to handle Mac keyboard shortcuts. Some of the most frequently used commands such as Ctrl+A, Ctrl+C, and so on, are included in this package. So, if you are a keyboard aficionado and don't have the right tools at your disposal, you may use this software to overcome the hassle. Kodak Master Collection Description: This software enables you to

edit Kodak images. The application is compatible with most of the consumer and professional models from the brand. Even though it is a relatively new product, it has been optimized to perform and not consume much system resources. Kodak Easy Share **Description:** The Kodak EasyShare software is a powerful image management tool that comes with the brand's

collection. Using this software, you can organize all the pictures taken by different devices and share them with other people. Furthermore, the software can also be used to print and protect the images. Moreover, it is compatible with the Kodak easy share. Kodak EasyShare-i Description: The Kodak EasyShare-i software is a free version of Kodak EasyShare. The program has

everything that the free version comes with. However, there is a difference, as the commercial software enables you to use Kodak easy share. Kodak EasyShare-x Description: The Kodak EasyShare-x software enables you to edit Kodak images. The program is compatible with the Kodak easy share and has everything that the latter comes with. In addition to the regular features,

the software has a dedicated batch optimization mode. Furthermore, it can display large and thumbnails. Moreover, you can use its builtin image viewer to browse and edit the images. Kodak **Essentials Description: Kodak** Essentials is a cloud-based service. The software is designed to manage and protect all your images. Furthermore, the software can be used to

upload, search, delete, organize, and share the photos. In addition to the aforementioned features, the software is compatible with all the Kodak cameras. Kodak Photo Key **Description:** The Kodak Photo Key software is a versatile image management tool. In addition to the basic features, the application comes with a set of advanced features that enable you to process and

enhance your photos. You can use the software to adjust the brightness, contrast, saturation, and other settings. Furthermore, you can also use the application to print, edit, and protect your 77a5ca646e Shiftpicdate-gui Crack Registration Code [32|64bit]

"shiftpicdate-gui" is a handy tool designed to help you edit the EXIF date in batch. The tool can come in handy for both amateur and professional photographers who need to sort out their albums and collections. shiftpicdate-gui is a tiny tool designed to help you edit the EXIF date in batch. The tool can come in handy for

both amateur and professional photographers who need to sort out their albums and collections. It is worth mentioning that the application does not allow editing for single pictures in a rather intuitive manner. However, since it displays all pictures that exist in the selected directory, you can choose the ones that you want to edit. If you prefer editing the date for a handful of images,

then you can go to the File Selection button located at the upper right corner and choose the files. Then again, since the window does not come with preview, you may need to remember the name of the file. Features: - Browse images from the current folder. - Search for images by metadata and EXIF tags. - Edit the date and the time in EXIF data. - View the edited metadata data. - Paste

modified metadata into the EXIF data. - Backup your photos, so that you can recover your previous data if something goes wrong. - The program is completely customizable, so you can set your own preferences and behavior. - The program runs on Windows platforms, and it can be used in Windows Vista, Windows 7, Windows 8, Windows 8.1, and Windows 10. Requirements: -

Windows 7, 8, 8.1 or 10. - 512 MB of RAM or more. - 16 GB of free space on the hard drive. How to install: - Download "shiftpicdate-gui.exe" from the link below. - Run the setup program. - Press the OK button. - Press the Finish button. - You are done. Source: Welcome to the latest stable release of Exiftool. The program is available for 32-bit Windows and Mac OS X platforms.

Description: "Exiftool" is a program that reads and writes the data in the EXIF (Exchangeable Image File) file that exists in most digital camera pictures. This is a standard file format that allows for the exchange of metadata between digital cameras and image editing software. Exiftool is completely compatible with the

What's New in the Shiftpicdate-gui?

shiftpicdate-gui is a tiny tool designed to help you edit the EXIF date in batch. The tool can come in handy for both amateur and professional photographers who need to sort out their albums and collections. It is worth mentioning that the application does not allow editing for single pictures in a rather intuitive manner. However, since it displays all pictures that exist in

the selected directory, you can choose the ones that you want to edit. If you prefer editing the date for a handful of images, then you can go to the File Selection button located at the upper right corner and choose the files. Then again, since the window does not come with preview, you may need to remember the name of the file. shiftpicdate-gui Latest Version: 2017, Date Added: shiftpicdate-

gui is a tiny tool designed to help you edit the EXIF date in batch. The tool can come in handy for both amateur and professional photographers who need to sort out their albums and collections. It is worth mentioning that the application does not allow editing for single pictures in a rather intuitive manner. However, since it displays all pictures that exist in the selected directory, you can

choose the ones that you want to edit. If you prefer editing the date for a handful of images, then you can go to the File Selection button located at the upper right corner and choose the files. Then again, since the window does not come with preview, you may need to remember the name of the file. shiftpicdate-gui Latest Version: 2017, Date Added: ShiftPicDate-GUI is a smart

app designed to help you edit the EXIF date in batch. The tool can come in handy for both amateur and professional photographers who need to sort out their albums and collections. It is worth mentioning that the application does not allow editing for single pictures in a rather intuitive manner. However, since it displays all pictures that exist in the selected directory, you can

choose the ones that you want to edit. If you prefer editing the date for a handful of images, then you can go to the File Selection button located at the upper right corner and choose the files. Then again, since the window does not come with preview, you may need to remember the name of the file. ShiftPicDate-GUI Description: ShiftPicDate-GUI is a smart app designed to help you edit

the EXIF date in batch. The tool can come in handy for both amateur and professional photographers who need to sort out their albums and collections. It is worth mentioning that the application does not allow editing for single pictures in a rather intuitive manner. However, since it displays all pictures that exist in the selected directory, you can choose the ones that you want

to edit. If you prefer editing the date for a handful of images, then you can go to the File Selection button located at the upper right corner and choose the files System Requirements For Shiftpicdate-gui:

\*Windows 7/8/10 \*1.5 GHz dual core processor or faster \*4 GB RAM \*1 GB free disk space \*Internet connection\* \*Visual Novel The story of your own life is waiting to unfold. 1. A Selection of Characters Cast: 1. Hans 2. Reinhard 3. Lisa 4. Mina 5. Kristen 6. Leon 7. Max

## Related links:

http://molens.info/?p=5702 https://www.bigaticaret.com/wp-content/uploads/2022/06/yasyove.pdf http://saddlebrand.com/?p=3072 https://www.mycoportal.org/portal/checklists/checklist.php?clid=1581 http://livehealthynews.com/?p=7973 https://secureservercdn.net/198.71.233.38/fpk.1e1.myftpupload.com/wpcontent/uploads/2022/06/micolye.pdf?time=1654532746 https://waitgarden.com/wp-content/uploads/2022/06/Anand\_Krishna\_doing\_Neo\_Yoga\_Tao.pdf https://mighty-depths-42373.herokuapp.com/King\_James\_Pure\_Bible\_Search.pdf https://www.didochat.com/upload/files/2022/06/yUMRZam5eWMwbn867BKy\_06\_d4f09cda3ee07da481b5bf8777fc8d23\_file. pdf https://hundopi.se/wp-content/uploads/2022/06/vassflab.pdf